### $\leq$ Premiere Pro CS4 $\qquad \Rightarrow$

<<Premiere Pro CS4

- 13 ISBN 9787500691655
- 10 ISBN 7500691653

出版时间:2010-2

页数:412

PDF

更多资源请访问:http://www.tushu007.com

### $\langle$  < Premiere Pro CS4  $\longrightarrow$

extended by Adobe Premiere  $\mathcal{A}_{\text{dobe}}$ 

 $3$ 

·在案例方面,全部练习与案例均完全针对视音频编辑的实际需要,希望能够让读者花最少的时间,

·在知识讲解方面,书中将各种视音频编辑处理的方法和知识进行模块化讲解,这样不仅可以让读者

 $\rm DV$ CG  $DVD$  and  $DVD$ 时本书多媒体视频教学、858个精美图像素材、727个音频素材、427个视频素材、260张授课电子教案 PDF Premiere~

reader' @cypmedia.com

# $\leq$ Premiere Pro CS4 $>$

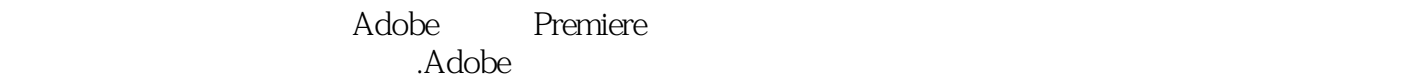

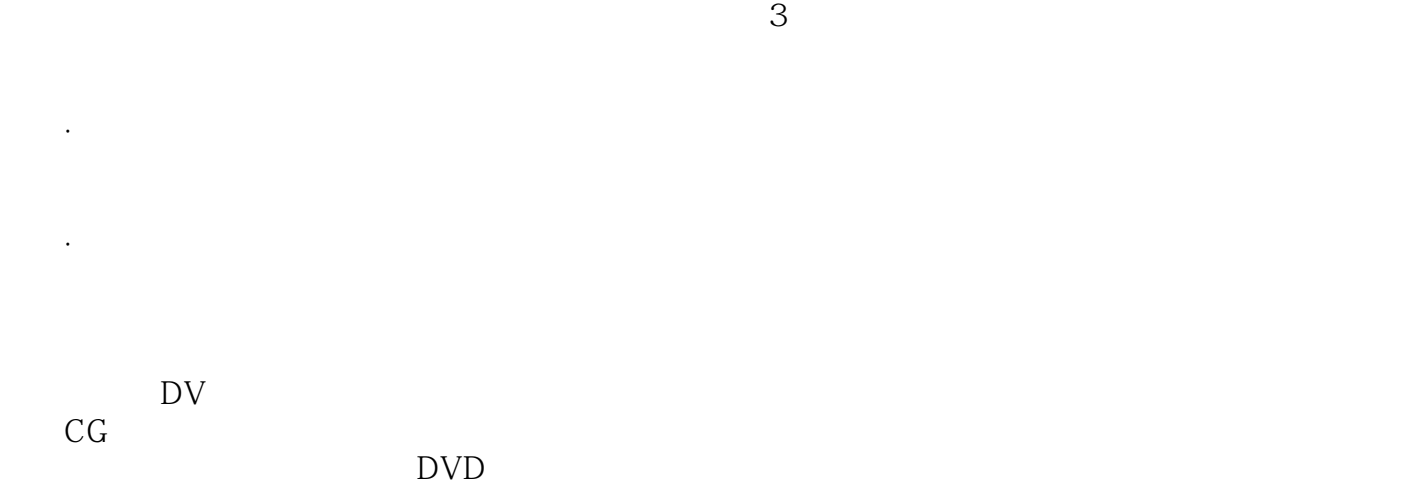

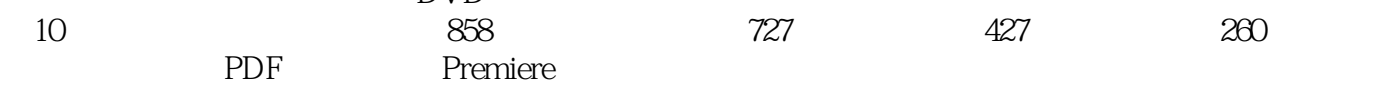

# $\leq$ Premiere Pro CS4 $>$

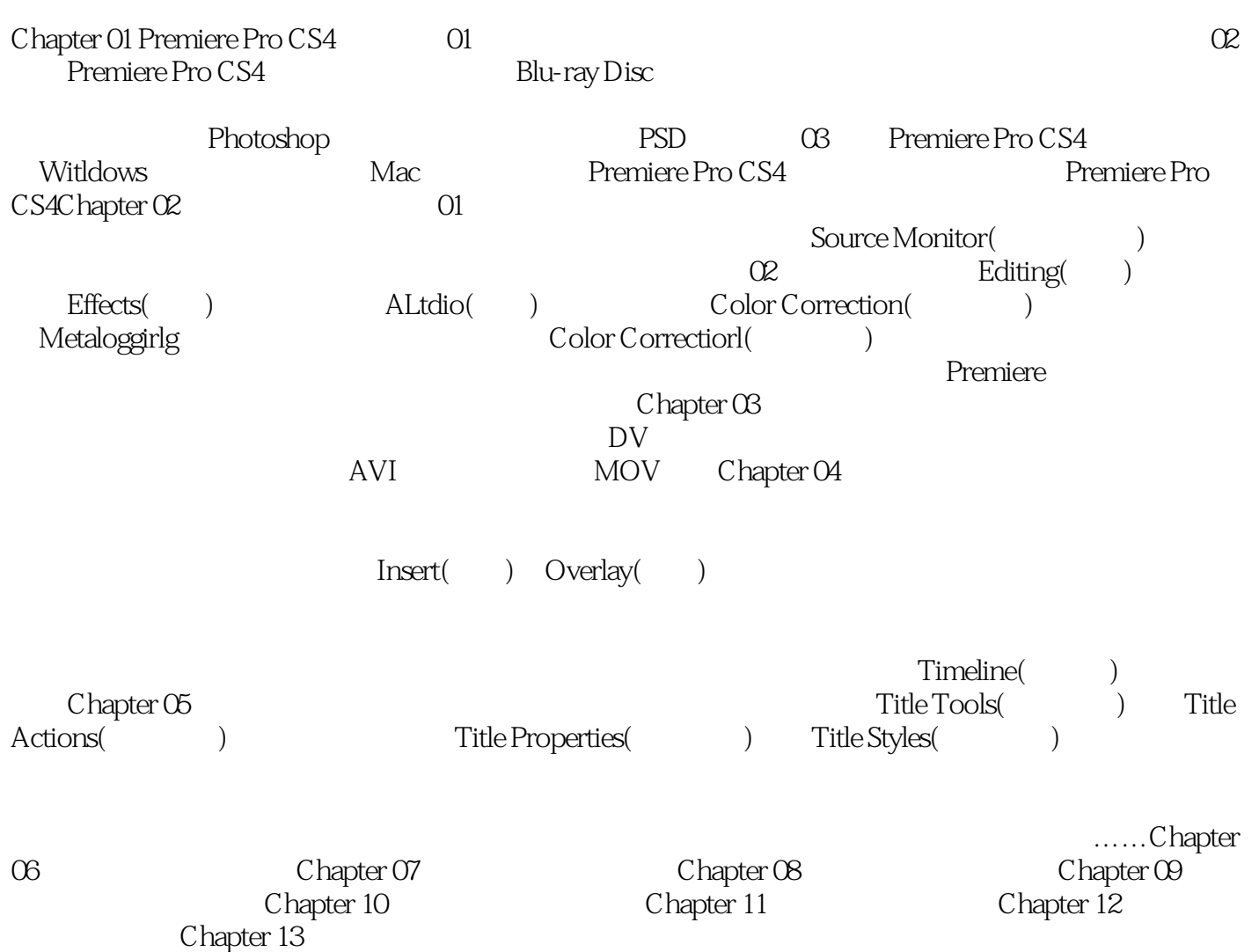

 $\leq$ Premiere Pro CS4 $>$ 

# $\leq$ Premiere Pro CS4 $>$

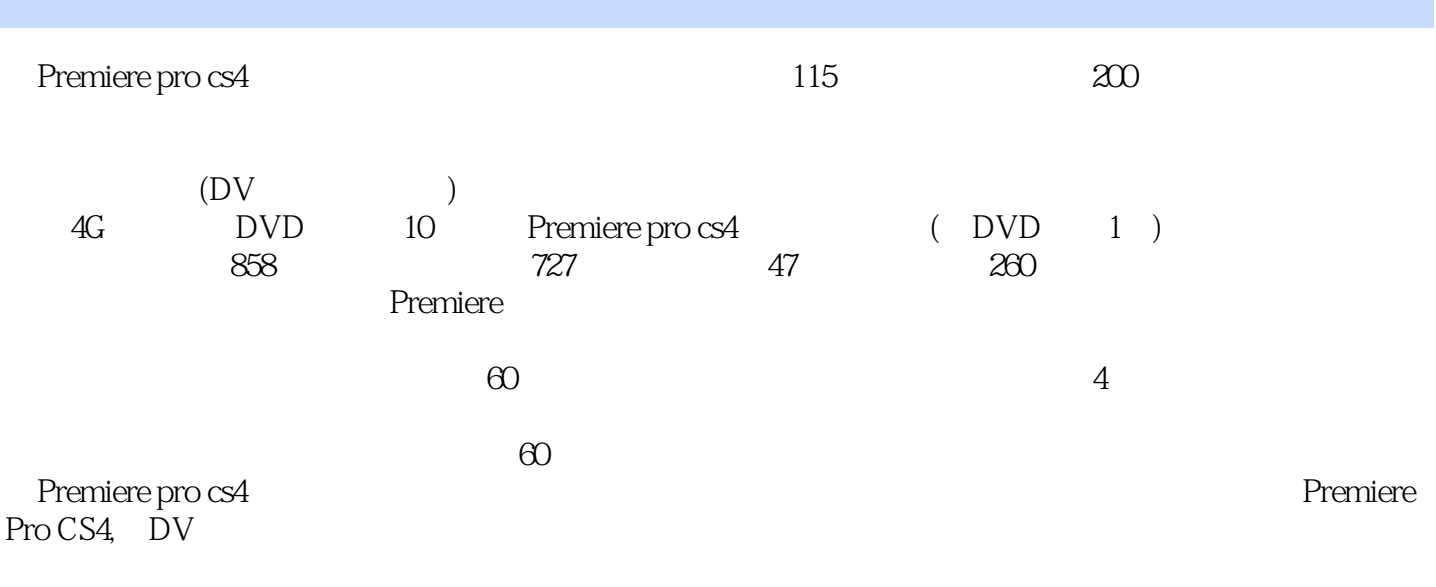

 $S$ cale

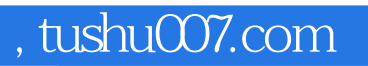

### <<Premiere Pro CS4

本站所提供下载的PDF图书仅提供预览和简介,请支持正版图书。

更多资源请访问:http://www.tushu007.com